# **Webinar: Outlook - Productivity Tools**

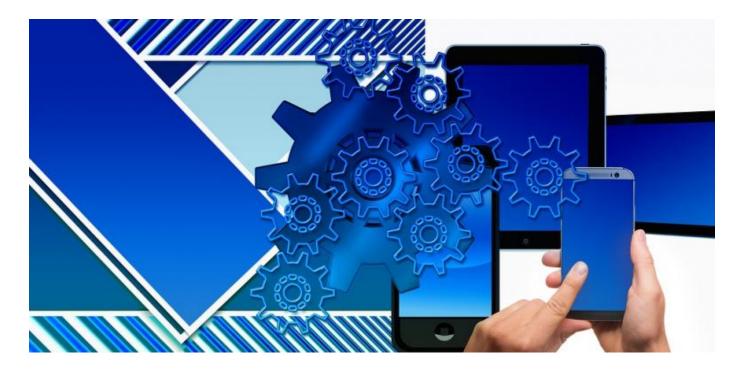

This webinar on Microsoft Outlook covers some of the various ways to search, filter, tag, and present content within Outlook. In addition to exploring some of the basic features, we spend a significant amount of time answering questions from attendees ranging from formatting to shortcuts. To go with this training sandy Rylander has provided us with a Guide to Outlook 2013 & 2016, it contains over a hundred pages information on how to get the most out of Outlook.

Last updated on January 08, 2022.

**Tech Tools** 

Files

Outlook 2016 Training\_0.pdf

Print

Table of Contents

**NEWS** 

### **News & publications**

The news about recent activities for needed peoples.

### More News

24 Mar 2023

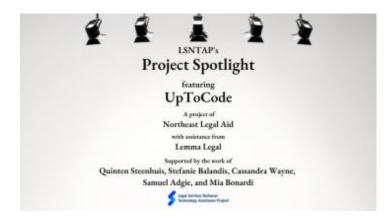

Project Spotlight: UpToCode

Because everyone has a right to a safe home, Northeast Legal Aid (NLA) is...

#### **Continue Reading**

28 Feb 2023

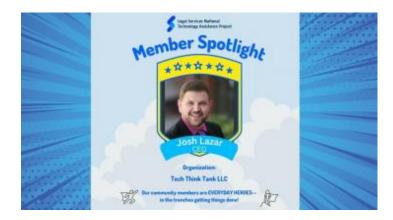

Member Spotlight: Josh Lazar

We are heading south to Florida today to meet community member Josh Lazar, the...

## **Continue Reading**

#### **Our Partners**

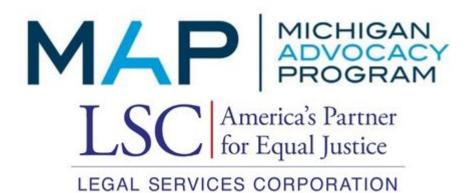